# **User Guide For Apple Ipod Touch 8gb**

Thank you totally much for downloading **User Guide For Apple Ipod Touch 8gb**.Most likely you have knowledge that, people have see numerous times for their favorite books in the manner of this User Guide For Apple Ipod Touch 8gb, but end taking place in harmful downloads.

Rather than enjoying a good PDF when a cup of coffee in the afternoon, on the other hand they juggled in the same way as some harmful virus inside their computer. **User Guide For Apple Ipod Touch 8gb** is clear in our digital library an online permission to it is set as public therefore you can download it instantly. Our digital library saves in multipart countries, allowing you to get the most less latency epoch to download any of our books taking into consideration this one. Merely said, the User Guide For Apple Ipod Touch 8gb is universally compatible similar to any devices to read.

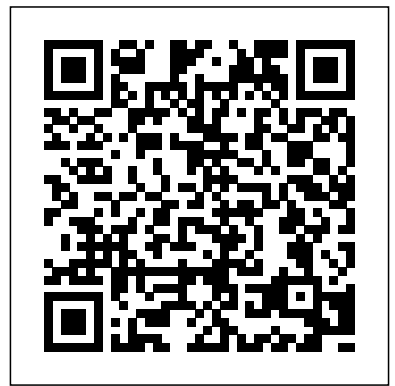

IOS 13 Guide "O'Reilly Media, Inc." The new iPhone 3G is here, and New York Times tech columnist David Pogue is on top of it with a thoroughly updated edition of iPhone: The Missing Manual. With its faster downloads, touch-screen iPod, and best-ever mobile Web browser, the new affordable iPhone is packed with possibilities. But without an objective guide like this one, you'll never unlock all it can do for you. In this new edition, there are

new chapters on the App Store, with special troubleshooting and sycning issues online -- learn how to get online, use email, with iTunes; Apple's new MobileMe service, and what it means to the iPhone; and Microsoft Exchange ActiveSync compatibility. Each custom designed page in iPhone: The Missing Manual helps you accomplish specific tasks with complete step-by-step instructions for everything from scheduling to web browsing to watching videos. You'll learn how to: Use the iPhone as a phone -- get a guided tour of 3G's phone features and learn how much time you can save with things like Visual Voicemail, contact searching, and more Figure out what 3G means and how it been in the box. It's your call. affects battery life, internet speed, and even phone call audio quality. Treat the iPhone as an iPod -- listen to music, upload and view photos, and fill the iPhone

with TV shows and movies Take the iPhone browse the Web, and use the GPS Go beyond the iPhone -- discover how to use iPhone with iTunes, sync it with your calendar, and learn about The App Store where you can pick from hundreds of iPhone-friendly programs Teeming with high-quality color graphics and filled with humor, tips, tricks, and surprises, iPhone: The Missing Manual quickly teaches you how to set up, accessorize, and troubleshoot your iPhone. Instead of fumbling around, take advantage of this device with the manual that should have

IOS 13 Guide "O'Reilly Media, Inc." Apple's iPod still has the world hooked on portable music, pictures, videos, movies, and more, but one thing it doesn't have is a manual that helps you

can get the most out this amazing device. That's where this book comes in. Get the complete scoop on the latest line of iPods and the latest version of iTunes with the guide that outshines them all—iPod: The Missing Manual. The 10th edition is as useful, satisfying, and reliable as its subject. Teeming with high-quality color graphics, each page helps you accomplish a specific task—everything from managing your media and and contacts. Whether you have a brand-new iPod or an old favorite, this book provides crystal-clear explanations and expert guidance on all of the things you can do: Fill 'er up. Load your Nano, Touch, Classic, or Shuffle with music, movies, and knowledge is power. Get photos, and learn how to play it all back. Tour the Touch. Surf the Web, use web-based email, collect iPhone apps, play games, and more. Share music and movies. Copy music between computers with Home Sharing, beam playlists around the house, and whisk your Nano's videos to YouTube. iTunes, tuned up. Pick-and-choose which music, movies, and photos to sync; create instant playlists with Genius Mix; and auto-rename "Untitled" tracks. iPod power. Create Genius playlists on your iPod, shoot movies on your Nano, use the Nano's FM radio and pedometer, and add voice memos to your Touch. Shop the iTunes Store. Find what you're looking for in a snap, whether it's music, six. As a matter of fact, movies, apps, lyrics, or liner notes. **Apple II User's Guide** Que Publishing

installing and browsing iTunes to keeping calendars your wrist, a healthier, more "Measure your blood oxygen level with a revolutionary new sensor and app. Take an ECG anytime, anywhere. See your fitness metrics at a glance with the enhanced Always-On Retina display. With Apple Watch Series 6 on active, more connected life is within reach." "When it comes to staying fit, inspiration to keep moving and track your workout metrics more precisely than ever -- in the water, at the gym, or out on the road. Series 6 is Apple Watch at its best. To help you be your And Share Your Medical best." With those words on apple.com, Apple introduces featured Apple watch series there is much more that you can do with Apple watch series six. If you own any

some of features of the multi-Create Group Feed In Messages other Apple watch other than series six, there is still much you can do with it. All you need to get the best out of your device is this user guide. It has been prepared to help you setup and utilize the Apple watch series, but especially series 6. In this Guide, you will find useful information on the many features of apple watch some of the areas covered includes: What's New On Apple Watch Heart Health Messages On Your Apple Watch How To Take An Ecg Using The Ecg App On The Apple Watch Series 4, Series 5, Or Series 6 Seeing Information More About The Watchos 7 Updates How To General Overview Of The Apple Watches Using The Configuring And Pairing With Iphone The Apple Watch App On Iphone Power On, Wake Up, And Unlock Changing Language And Orientation Using And Organizing Applications How To Get In Touch With Friends How To Move Between Apple Watch And Iphone Using Apple Watch Without Your Iphone Pairing Customizing The Face Of Your Watch Apple Watch Notifications Seeing Useful Information Organizing Your Glances Checking The Time In Other Places Reading And Replying To Messages How To Send Digital Touches Mail Apple Watch Phone Calls Reminders And Calendars Monitoring Your Workouts View Your Heart Rate Passbook App Configuration And Usage On Apple Watch Using Maps And Instructions Controlling Music Play Your Iphone Using Remote App For Music Control On Mac Or Pc Photo Storage Management Stock Weather Voiceover Basics Of Apple Watch Restart Apple Watch Why

not click the buy now button and then enter your world of possibilities with Apple watch series six!

#### **IPhone 12 User Guide** Independently Published

The iPod Touch and iOS 5 introduced many new features not seen in previous iPod generations. This guide will introduce you to the multitude of new features and show you how to use them. This book gives task-based instructions without using any technical jargon. Learning which buttons perform which functions is useless unless you know how it will help you in your everyday use of the iPod. Therefore, this guide will teach you how to perform the most common tasks. Instead of presenting arbitrary instructions in lengthy paragraphs, this book gives unambiguous, simple step-bystep procedures. Additionally, detailed screenshots help you to confirm that you are on the right track. This Survival Guide also goes above and beyond to explain Secret Tips and Tricks to help you accomplish your day-to-day tasks much faster. If you get stuck, just refer to the Troubleshooting section to figure out and solve the problem. The iPod Touch Survival Guide is never stagnant, and always being updated to include the

most recent tips and tricks. This iPod guide includes: Getting Started: - Button Layout - Navigating the Screens - Multitasking - Managing Your Contacts - Text Messaging - Copying, Cutting, and Pasting Text - Sending Picture and Video Messages - Using the Safari Web Browser - Managing Photos and Videos - Using the Email Application - Viewing All Mail in One Inbox - Managing Applications - Setting Up an iTunes Account - Sending an Application as a Gift - Using iTunes to Download Applications - Reading User Reviews - Deleting an Application - Reading eBooks using iBooks and the Kindle Reader - How to download thousands of FREE eBooks Advanced Topics include: - Adjusting the Settings - Turning On Voiceover - Setting Alert Sounds - Changing the Wallpaper - Setting a Passcode Lock - Changing Keyboard Settings - Changing Photo Settings - Turning Bluetooth On and Off - Turning Wi-Fi On and Off - Turning Airplane Mode On and Off - Tips and Tricks - Using the Voice Control Feature - Maximizing Battery Life - Taking a Screenshot - Scrolling to the Top of a Screen - Saving Images While Browsing the Internet - Deleting Recently Typed Characters - Resetting Your iPod - Viewing the Full Horizontal Keyboard - Troubleshooting - List of iPod-friendly websites that save

you time typing in long URL addresses **The senior user guide to iphone 13 pro and pro max** Amoley Publishing iOS 13 is Apple's newest operating system for iPhones. Features include a Dark Mode, a Find My app, a revamped Photos app, new Siri voice, updated privacy features, new street-level view for Maps, and more. In fact, less than a week after Apple pushed out the iOS 13 update, it gave us another software update for iPhones with the iOS 13.1 update bringing with it a number of new features. The iOS 13 comes with lots of new features that can look a little overwhelming when using it for the first time even for old iPhone Users. This book would help you explore all the new features in the iOS 13 as well as guide you in steps to follow to achieve better productivity with your iPhone 11 & 11 Pro. This guide will help you explore in the world of iPhones.....

## The iPod touch Pocket Guide MobileReference

"Unlocking Apple TV: Your Passport to Cutting-Edge Entertainment" In today's fastpaced world, the way we consume entertainment has evolved dramatically, and Apple TV stands at the forefront of this

revolution. It's no wonder that millions of people across the globe are buzzing with excitement about Apple TV, and the reasons are as abundant as the features it offers. Apple transcends the boundaries of your device. No TV made its debut in 2016, initially designed for iPad, iPhone, and Apple TV users, with a mission to create a one-stop-shop for all things media. Whether you've purchased media content from the iTunes store, are in search of your favorite television shows, or crave a universe of diverse entertainment, the Apple TV app is your gateway to a world of audiovisual delight. Key Highlights: One-Stop Entertainment Hub: The Apple TV app was a game-changer when it first emerged in 2016. It streamlined the way we access media content, bringing together purchases from the potential from your device, this book is your iTunes store, your cherished TV shows, and much more, all in one place. Say goodbye to the hassle of jumping between apps – Apple ensure you have a seamless, enjoyable TV offers a seamless experience. Access to Premium Channels: Apple TV doesn't stop at world of Apple TV or want to make the most convenience; it brings premium content right of your existing device, this book is your to your fingertips. With channels like Showtime, HBO, Starz, and the exclusive Apple TV Plus, you can explore a vast array of entertainment options that cater to every taste. Original Content Galore: The launch of entertainment is here, and it's called Apple

the Apple TV channel service on November 1 was a game-changer. It's the passport to a treasure trove of original content that matter where you are, you now have unlimited access to a world of captivating stories and groundbreaking shows. Sophistication Meets Affordability: For those seeking the pinnacle of television technology without breaking the bank, Apple TV is the perfect choice. It combines the latest advancements in visual and audio quality with a price that doesn't leave your wallet gasping for air. The Ultimate User Guide: Whether you're unboxing your very first Apple TV or simply want to squeeze every ounce of ultimate guide. From setup to customization, navigation to troubleshooting, we're here to experience. So, if you're ready to dive into the essential companion. Apple TV is more than just a device; it's a gateway to limitless entertainment, and this book ensures you unlock its full potential. The future of

TV. Don't miss out on the next level of entertainment. Order "Unlocking Apple TV" today and embark on a journey to unparalleled audiovisual experiences. Your future TV nights will thank you for it. *The iPod and iTunes Pocket Guide* MobileReference

FULL COLOR Covers iTunes 11 and iCloud for Mac and Windows Make the most of iTunes® or iCloud® – without being a technical expert! This book is the fastest way to use iTunes and iCloud to enjoy your media anywhere you go, on any iPhone®, iPad®, or iPod® touch. Even if you' ve never used iTunes or iCloud before, this book will show you how to do what you want, one incredibly clear and easy step at a time. iTunes and iCloud have never been this simple! Who knew how simple iTunes and iCloud could be? This is today's best beginner's guide to using iTunes and iCloud... simple, practical instructions for doing everything you really want to do. Here's a small sample of what you learn: • Explore iTunes and discover better ways to enjoy it • Build your iTunes library with both free content and paid iTunes media • Label your iTunes media with information so that finding what you want is always easy • Hear exactly the music you want to hear, when you want to hear it • Discover, subscribe, and listen to the world's

best podcasts • Wirelessly stream your iTunes media to other devices with AirPlay • Set up iCloud on your Mac, Windows PC, iPad, iPhone, or iPod touch • Use iCloud to automatically share your media across all your

"iDevices" • Use Photo Stream to automatically save your photos and share them with others • Preview and download new music Setting Up an Email Account - Using Email to your iPhone, iPad, or iPod touch • Carry and Logging In to the Application Store - Using read entire libraries of electronic books • Control syncing and preferences so your devices Picture-in-Picture Display - Taking Pictures always work the way you want THE IPHONE 11 USER GUIDE Tektime There is much to learn about the new generation of iPad, and the iPad 2 Survival Guide is the flagship guide for Apple's newest creation. The Sending Pictures and Videos via Email - Setting a iPad 2 Survival Guide organizes the wealth of knowledge about the iPad 2 into one place, where it can be easily accessed and navigated for quick reference. This guide comes with countless Tips and Tricks for the iPad - Setting the iPad screenshots, which complement the step-by-step Switch to Mute or Lock Rotation - Downloading instructions and help you to realize the iPad's full potential. The iPad 2 Survival Guide provides useful information not discussed in the iPad manual, such as tips and tricks, hidden features, and troubleshooting advice. You will also learn how to download FREE games and FREE eBooks, how to PRINT right from your iPad, and how to make VIDEO CALLS using FaceTime. Whereas the official iPad 2 manual is

stagnant, this guide goes above and beyond by discussing recent known issues and solutions that may be currently available. This information is constantly revised for a complete, up-to-date manual. This iPad 2 guide includes: Getting Started: - Button Layout - Before First Use - Navigating the Screens - Setting Up Wi-Fi -

FaceTime - Placing a FaceTime Call - Moving the Capturing Videos - Browsing and Trimming Captured Videos - Using iTunes to Import Videos - Viewing a Video - Using the iPod Application - Using the iTunes Application - Picture as Wallpaper - Viewing a Slideshow - Importing Pictures Using iPhoto - Creating Albums Using iPhoto Advanced topics: - 161 Free Applications - Downloading Free eBooks - Adding Previously Purchased and Free eBooks to the iBooks app - Updating eBooks in the iBooks app - Using the Kindle Reader for iPad - Using the iBooks Application - Using the iBooks Internal Dictionary - Highlighting and Taking Notes in iBooks - Turning On VoiceOver - Printing Directly from the iPad - Printing Web Pages - Moving a Message to Another Mailbox or Folder - Changing the Default Signature - Setting movies, buy songs and directly download the Default Email Account - Changing How You them, send and receive e-mails, store photos, Receive Email - Saving a Picture Attachment - Managing Contacts - Setting Up a 3G Account - Plans Explained - Using the Safari Web Browser - Blocking Pop-Up Windows - Managing Applications - Deleting Applications - Setting a Passcode Lock - Changing Keyboard Settings - Tips and Tricks - Maximizing Battery Life - Printing Pictures Without a Wireless Printer - Viewing Applications on an HD TV - Troubleshooting - Resetting Your iPad **IPhone 11 User Guide** Lulu.com Whether you're completely new to iPod and iTunes or you'd like to discover advanced techniques for playing, managing, browsing, buying, and storing music and other files, iPod & iTunes For Dummies,  $6th$ Edition can help you! The iPod and iTunes this bestselling guide has been updated to keep you current. Here's how to use the newest iPods, set up iTunes on your Mac or PC, purchase music and movies, rip CDs, organize your media library, make the most of digital sound, and so much more! The latest iPods are much more than just digital music players. Now, surf the Web, rent

Turning Data Roaming On and Off - AT&T Data iPod models and how to set up iTunes so you have revolutionized how we enjoy music, and MusicMatch, using your iPod for backup and play slideshows, watch videos, and play games. You'll find information about all can start enjoying your iPod right away. You'll learn how to: Learn how to use the iPod displays and scrolling wheels Install iTunes and load your music Keep your library organized so you can search, browse, and sort how of your iPhone to guide you through new Create playlists and burn CDs Use your iPod as a hard drive Share content legally Synchronize your e-mail, contacts, and bookmarks Complete with lists of ten common problems and solutions, and eleven tips for the equalizer, iPod & iTunes for Dummies, 6th Edition includes bonus chapters about early iPod models, creating content for iPod, tips for working with restore, and 14 web sources for additional information.

## Dimwit iphone 12 pro mastering MobileReference

Do you want to learn how to navigate your new iPhone 13, iPhone 13 Mini, iPhone 13 Pro, and iPhone 13 Pro Max? Would you want to learn about every exciting new feature on the new

iPhone with hacks, tips and tricks? Then this iPhone 13 Pro Max 5G User Guide Book is perfect for you. The iPhone 13 smartphone models are unarguably one the best smartphones in the market today, with a great deal of exceptional capabilities and first-class features. This book encompasses all you need to know about the iPhone 13, iPhone 13 Mini, iPhone 13 Pro, iPhone 13 Pro Max, its accessories, and more. This book goes beyond the technical knowiPhone 13 devices and iOS 15 operating system. In this guide, you will: Learn about the fine features of the iPhone 13, iPhone 13 Mini, iPhone 13 Pro, and iPhone 13 Pro Max. Discover how to use your new phone to its fullest potential. Find out everything you need to know about the new iOS 15. Learn how to setup your new iPhone. Learn how to transfer contents from a previous iPhone, a Mac or an Android smartphone. Discover all you need to know about the iPhone 13 Pro camera, and how to navigate it. And so much more. This book is your go-to guide for a comprehensive overview on how to use the new iPhone 13 devices. Order Your Copy now and Start Navigating Through Your Phone Like a Pro. *Fedora 12 User Guide* Crescent iOS 13 is Apple's newest operating system for iPhones. Features include a Dark Mode, a Find My app, a revamped Photos app, new Siri voice,

updated privacy features, new street-level view for will also gain immense knowledge in the step-by-Maps, and more. In fact, less than a week after Apple pushed out the iOS 13 update, it gave us another software update for iPhones with the iOS benefit from having such an amazing reference 13.1 update bringing with it a number of new features. The iOS 13 comes with lots of new features that can look a little overwhelming when  $\;$  an iPhone Novice to Expert User! using it for the first time even for old iPhone Users. This book would help you explore all the new features in the iOS 13 as well as guide you in can feel like just being gifted a new toy you have steps to follow to achieve better productivity with always wanted, especially a great phone like the your iPhone 11 & 11 Pro. This guide will help you explore in the world of iPhones. *Iphone 13 pro max photography user guide* Amoley Publishing

This guide is formulated to help you get started with using your iPhone in as little time as possible. You can start using the iPhone as soon as you start using this book rather than have to wait to finish the guide before starting. That is not even all, this guide was purposely written to serve as an iPhone guide in a non-formal and too guide is formulated to help you get started with techy language except where it cannot be avoided, even then, a lot of efforts has been put in to ensure the language used in this book is a little more casual than what you would expect from most other iPhone manuals. With this book in your hands, you can save yourself time and tons of energy by sampling following the tips, tricks, and advice you'll find within. You

step, easy-to-follow chapters used throughout this book. Only those who have this book can book that can deal with any potential challenges you might find face along the way.

Acquiring an iPhone can be both a thrilling and intimidating experience! On the one hand, it's iPhone 12 Pro Max, on the other hand, being called one of the best phones on planet earth means it has to have lots of features, I mean you probably would have also found out for yourself that it does have lots and lots of features! Some of the years. Some of the things you should expect which you probably may never use. But for those in this book include: •Manage Apple ID and need a great guide like this book that understands on iPhone 12 •Take a Screenshot or Screen your needs and is ready to take you through the Recording On iPhone 12Change iPhone 12 process in a language simple to understand. This Sounds and Vibrations • Home screen and using your iPhone in as little time as possible. You can start using the iPhone as soon as you start using this book rather than have to wait to finish the guide before starting. That is not even all, this guide was purposely written to serve as an Screen • How to use app clips on iPhone iPhone guide in a non-formal and too techy then, a lot of efforts has been put in to ensure the • Set Do Not Disturb on iPhone 12 • Turn on

features you intend to use or should use; you will  $\:$  iCloud Settings on iPhone  $\bm{\cdot} \quad$  Ways to use iCloud language used in this book is a little more casual than what you would expect from most other iPhone manuals. The iPhone 12 family uses the new iOS 14 which expectedly comes with many useful tools, including the ability to display Triple-From lens 3D camera for better video and gaming and a lot more. The New physical design is also a slight departure from the iPhone 11 and comes prepared to handle 5G connectivity as well as integrate two forms of 5G. It is needless to say that the iPhone 12 Pro Max is a great engineering combination of premium hardware, quality software, and great accessories all aimed at making your user experience with the iPhone a great one. They have successfully done that over open apps •Type and Edit Text on iPhone 12

• Add or change keyboards on iPhone 12

• Using Maps Application • Use and Customize Control Center on iPhone 12

•Allow Features Access from Device Lock

language except where it cannot be avoided, even Screen Time for a Family Member on iPhone 12 • Choose iPhone 12 Settings for Travel • Set up Do Not Disturb While Driving • Switching Between Apps on iPhone 12 • Switching Between Open Apps • Lots more within the pages of the book The iPhone is arguably the most powerful phone out there and can be used to take great photos and can do just about anything. Then, even though some people intuitively find it easy to use, for some others, especially for those who have never used it before or thos Translator: Linsy B. PUBLISHER: **TEKTIME** 

Pages Survival Guide: Step-by-Step User Guide for Apple Pages: Getting Started, Managing Documents, Formatting Text, and Sharing Documents Pearson Education

Here is the essential companion to the latest iPod digital music players and iTunes 9. iPod users want to start using their devices as soon as they get their hands on them, and this guide shows them how. This book covers three models: iPod nano, iPod classic, and iPod shuffle and shows you how to: Import songs into iTunes, assemble playlists on your own or using the iTunes Genius, and burn CDs. Find music, movies, HD TV shows, videos, games, and audiobooks in the iTunes Store and see recommendations, discover new artists, and send gift certificates. Use your iPod to keep contacts, view events, and store files. Make your iPod even more useful (and awe your friends) with fascinating tips and tricks. Fix

common problems and learn what to do in you can't fix them yourself.

*iTunes and iCloud for iPhone, iPad, & iPod touch Absolute Beginner's Guide* Charles Jesuseyitan Adebola

The Fedora User Guide is focused on the end-user looking to accomplish standard desktop computer user tasks, such as browsing the web, reading and sending email, and doing office productivity work. The Rough Guide to iPods & iTunes Fultus

#### Corporation

Explains how to use the portable music player with a Windows PC or a Macintosh computer to perform functions including play music, store personal contact and calendar information, and use as a portable FireWire drive.

#### **iPhone 13 Pro Max 5G User Guide** Pearson Education

Keynote is Apple's presentation software. This software has many more functions than meet the eye, such as working with media and sharing presentations using iWork.com. There is no fancy jargon and every instruction is explained in great detail. Screenshots are included in each chapter to explain all topics in the greatest detail possible. The useful, up-to-date information provided here, including tips and tricks and hidden features, is not discussed in the official Keynote manual. Whether you are a novice to Keynote or have used it since its introduction, this guide will endow you with priceless

information and add to your writing experience. This Keynote guide includes: - Installing Keynote - Managing Presentations - Saving a Keynote Presentation to a PC Format - Choosing the Default Template to Disable the Template Selector - Formatting Slides - Applying a Template to a Slide - Reordering the Slides in a Presentation - Working with Tables, Charts, and Shapes - Sharing Presentations - Sending a Presentation Using the Mail Application - Making Presentations Accessible to Anyone via iWork.com - Adjusting the Settings - Turning Automatic Slide Scaling On or Off - Avoiding Transition Clipping - Turning Playback Control Activation On or Off - Tips and Tricks - Applying Picture Frames to Inserted Images - Importing a Single Photo to Each Slide in a Single Operation - Exporting a Presentation in Quicktime Format - Viewing Multiple Inspector Windows - Inserting Special Characters - Connecting a Printer to a Mac - Adding an Account to the Mail Application

## **iPhone 8: The User Guide For all iPhone 8, iPhone 8 Plus and older iPhone model Users** Que Publishing

Step-by-step user guide for Apple's tenth generation OS on the iPhone, iPad, and iPod Touch.

*iPad Survival Guide: Step-by-Step User*

*Guide for Apple iPad: Getting Started, Downloading FREE eBooks, Using eMail, Photos and Videos, and Surfing Web* Tektime

After many speculations and wild guesses, the to Configure and Use Face ID to Unlock iPhone 11, which is the newest entry to the Apple iPhone family, is officially available. HURRAY! The device was introduced together with the iPhone 11 Pro and iPhone 11 Max to replace Apple's phased-out iPhone XR, XS and XS Max models. These latest iPhone devices came configured with the iOS software that was released in September 2019. The iPhone 11 looks stunning in videos but look even better physically. Have you recently acquired an iPhone 11? Are you searching for a detailed user guide to help you configure your new iPhone phone and understand it? Are you searching for a manual to uncover all of your latest device's great features? Are you curious to know what to do after unboxing it and undergoing the initial setup phase? Okay, this book is for you! The contents of this book are in clear and concise words, with a detailed approach to help you understand your device as quickly as possible. A look at this guide will teach you the following: How to

Activate and Configure Your iPhone How to Add Password: Set Up Screen Lock How to Change the Auto-Lock (Screen Timeout) Time How to Insert Sim Card Properly How Your iPhone How to Turn "Tap to Wake" and "Raise to Wake" On and Off How to Block and Unblock a Number How to Make a Phone Call How to Setup Call forwarding How to Make Conference Call How to Navigate Your iPhone with Voice Control How to Find Your iPhone if Misplaced or Stolen ...and many more topics. Get this book Face RecognitionMaking Personal Purchases to provide answers to all your questions about With Face IdSigning In With Your Personal your new device. Hit the Buy Now button to get this book and enjoy doing more with your IpadUnlocking Or Shopping With Your iPhone iPhone.

**Apple R II User's Guide** Pearson Education The iPhone 12 finally got official and was unveiled at the company's virtual event in October along with the new iPhone 12 mini, iPhone 12 Pro, and iPhone 12 Pro Max.The entire iPhone lineup is 5G enabled so you can enjoy extremely fast download and browsing speeds.All four phones have a new design, including new colors, and there are many changes to the rear camera, power supply in each phone, and other features.You will find it very beneficial to have this User Guide handy as you

explore your Love from Apple! Why not click the Buy Now Button! It will be worth your while as you learn about.......How To Set Up Your iPhone 12The Use of The Quick Start To Transfer Data and To Set Up The iPhone 12Transferring Data Directly From The Other iPhoneUsing Device-To-Device MigrationAdding Your Cards For PaymentManaging Your SubscriptionsUsing Accessibility Options To Set Up A New iPhone 12Using Voice Control On Your Ipad, Ipod Touch, Or iPhoneCustomizing Voice Control SettingsClassic Voice Control On Your iPhoneFace Id SetupUnlocking iPhone With IdUsing Touch Id On iPhone And Using Touch IdTransferring Of Data From Previous Ios DevicesWhat to do if You Forget Your Apple Watch PasswordHow To Use A Quick StartDirect Data Transfer Between iPhone s Or IpadsHow To Use Device To Device MovementMoving Data From Your iPhone Using A ConnectionData Transfer From The Previous Ios Device To The New iPhone, Ipad, Or Ipod TouchAndroid To iPhone, Ipod Touch Ipad MoveManually Moving Content From Your Android Device To iPhone, Ipad Or IpodQuick Accessibility For iPhone, Ipad And Ipod TouchUsing 5g With Your iPhone12What

To Do If There Is No 5g Icon In The Status BarSigning In With Your Apple IdHow To Use Icloud On iPhoneBasic Gestures For Interacting With Your iPhoneGestures For iPhone Models With Face RecognitionScreenshots Capturing On iPhoneTaking A Screen RecordingUsing Siri In Your CarFinding A Family Member's Lost Device On iPhoneConnecting The iPhone To CarplayForce Restarting Of The iPhone With Face Id, iPhone Se - 2nd Generation, iPhone 8 Or iPhone 8 PlusBacking Up The iPhone With IcloudBacking Up The iPhone With Your MacBacking Up Your iPhone With Your Windows PcPairing The Magic Keyboard With The iPhonePlaying Audio From iPhone To Wireless DevicePlaying Audio On Many Airplay 2-Enabled DevicesSigning Up For Apple ArcadeTranslate Voice And Text On iPhoneTranslating Of A SpeechChecking Stock On iPhoneAdding Widths To The iPhone Home ScreenUsing Magsafe Charger With iPhone 12 ModelsiPhone CasesCleaning Your iPhoneHow Can You Create Your Medical IdHow To Arrange Contact Persons In An EmergencyEmergency Calling From A Locked iPhoneStopping Location SharingTurning Off The Automatic SearchCreating And Sharing Your Healthcare Id On iPhoneChanging Your Medical Id

*iPod & iTunes For Dummies* MobileReference

4-pg laminated quick reference guide in a new, compact iPad-friendly format (8.5 inches x 5.5 inches) showing step-by-step instructions and shortcuts for how to use the iOS 6 operating system for the iPad, iPhone, or iPod touch. Includes links to expanded content on our web site. This guide is suitable as a training handout, or simply an easy to use reference guide, for any type of user. The following topics are covered: Switching Apple ID Accounts, Purchasing Apps, Updating Purchased Apps, Updating the iOS Version, Deleting an App, Organizing Apps. Making Folders, Adjusting App Settings, Multitasking, Using the Media Controls, Changing the Wallpaper, Changing Sound Settings, Joining a Wi-Fi Network, Setting a Passcode Lock. Adding an Email Account, Deleting an Email Account, Adding Facebook or Twitter Accounts, Safari Bookmarks and History, Using Siri, Adding a Webpage Link to the Home Screen, Using the Notification Center, Adjusting Notifications, Adjusting Privacy Settings, Setting Usage Restrictions. Saving an Image from a Website or an Email; Using iOS Search; Placing the Cursor in a Specific Text Location; Cut, Copy, Paste; Using the Dictionary; Accessing the Camera from the iPhone Lock Screen. Forcing a Device to Restart, Restoring a Device, Switching On Do Not Disturb Mode, Switching to Airplane Mode, Powering Off. Includes a List of Actions and Tips. This guide is one of two titles available for iOS 6: iOS 6 Introduction and iOS 6 Mail, Contacts, Calendar, Reminders.